# A small HMI with a big attitude

## Magelis STO

Touch screen graphic terminal, configured by Vijeo Designer

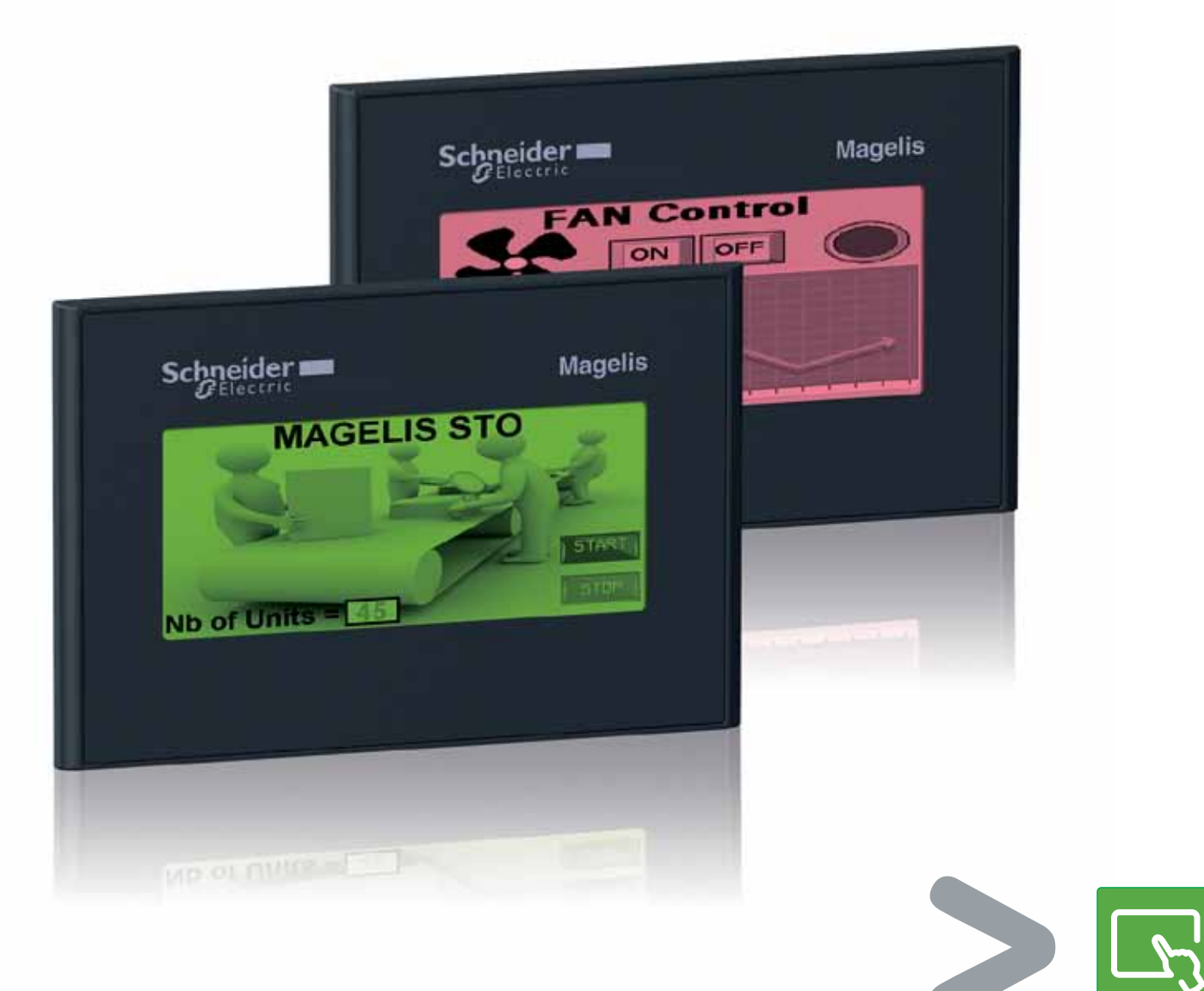

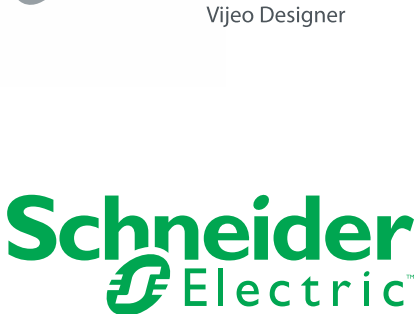

# Compact design loaded with features

Schneider Electric Magelis STO touch screen small panels offer you ease of use and efficiency, while boasting high-end features and capabilities in a small package.

#### >Highly Capable

Vijeo™ Designer is not a "small" software for "small" HMI. It is the same software used for the larger Magelis™ products. As such, the HMI STO product has capabilities more typical of larger products, including data management, remote access, and multiplex connectivity to major PLCs and control products, as well as other products.

#### Tool-free installation

Terminals are mounted easily onto your enclosure using spring clips.

### Exceptionally clear display

Two monochrome versions are available with three-color backlighting for high visibility and status indication. The display features 16 levels of grey, numerous character fonts, and the Vijeo Designer extensive object library, which all help to provide best in class, high-quality graphic animations.

#### Ready for our ever-growing world market

Vijeo Designer supports 38 alphabets and enables the HMI to manage up to 15 languages simultaneously.

### Ease of maintenance

- > No batteries required, backlit by LEDs
- > Removable power connector
- > USB memory stick for application downloads

#### Communication capability

- > Choice of RJ45 serial, Ethernet, or Zelio ports offers connectivity to a wide range of protocols
- > Two USB ports: one mini B port for downloading and one standard A port for USB memory stick and USB peripherals

#### >Scalable

Because the same software is used for this small HMI all the way up to 15" HMI and larger PCs, the STO is part of a scalable family of Magelis products to fit your entire range of HMI needs. The configuration time spent on STO can be re-used for larger scale applications and vice-versa.

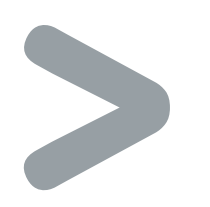

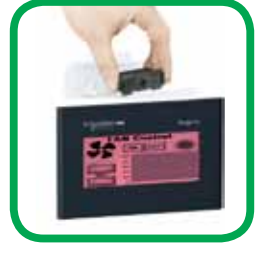

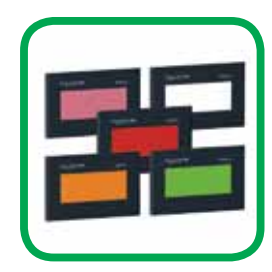

# Serial link STO

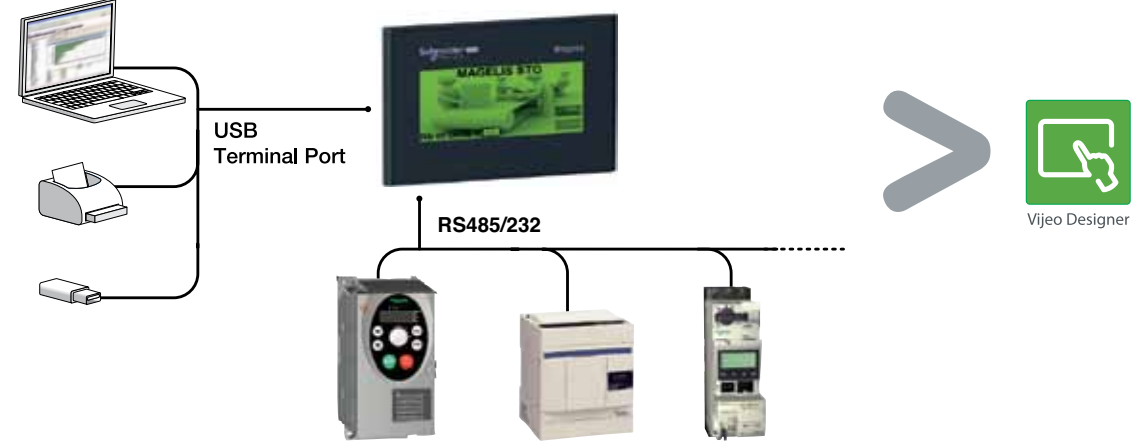

# Selection guide

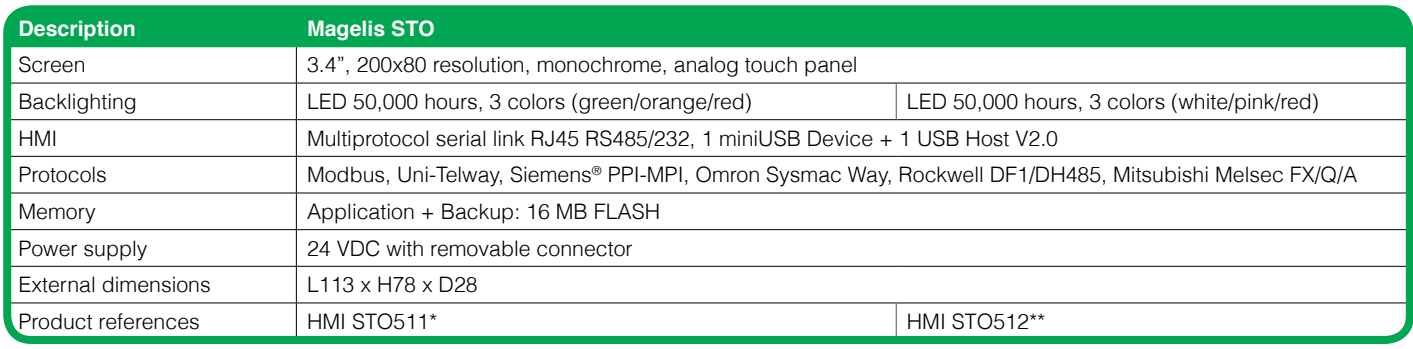

\* Note: The part number VJDSTKSTO511 includes the HMISTO511 as well as a USB key with Vijeo Designer Limited software.

\*\* Note: To include a DVD with the Vijeo Designer Limited software add the letter S to the end of the part number.

## Ethernet STO

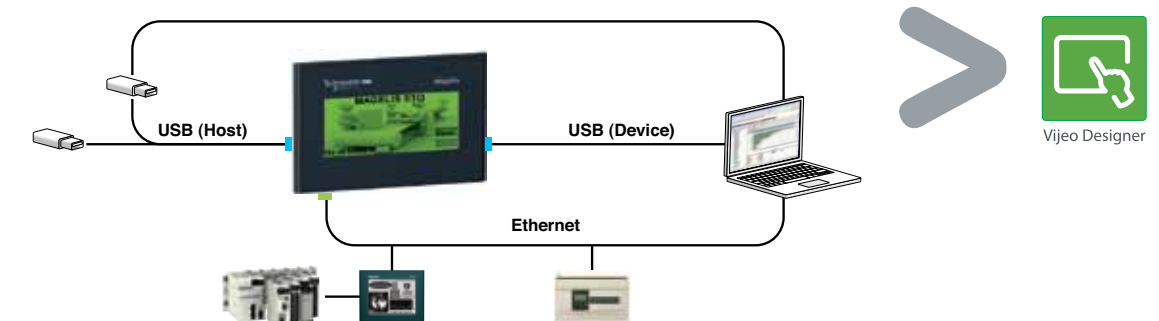

# Selection guide

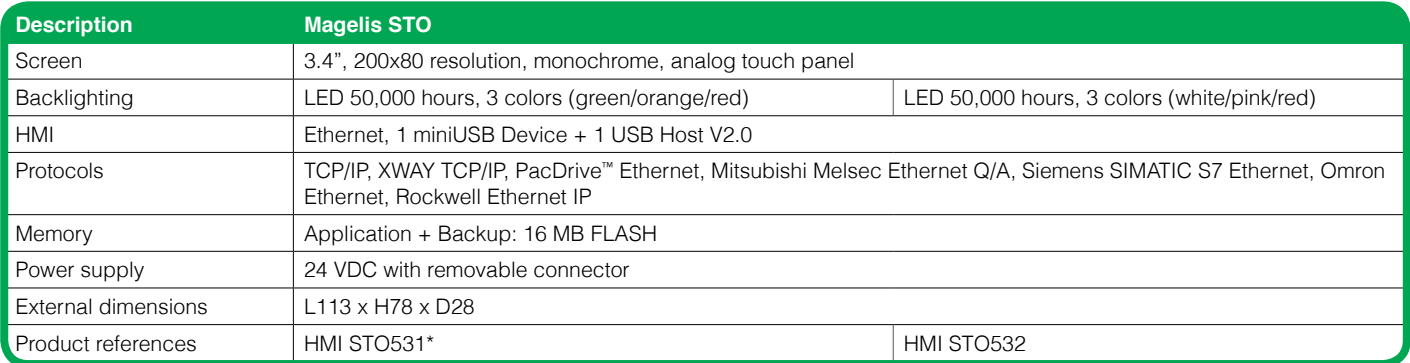

\* Note: To include a DVD with the Vijeo Designer Limited software add the letter S to the end of the part number.

# Zelio link STO

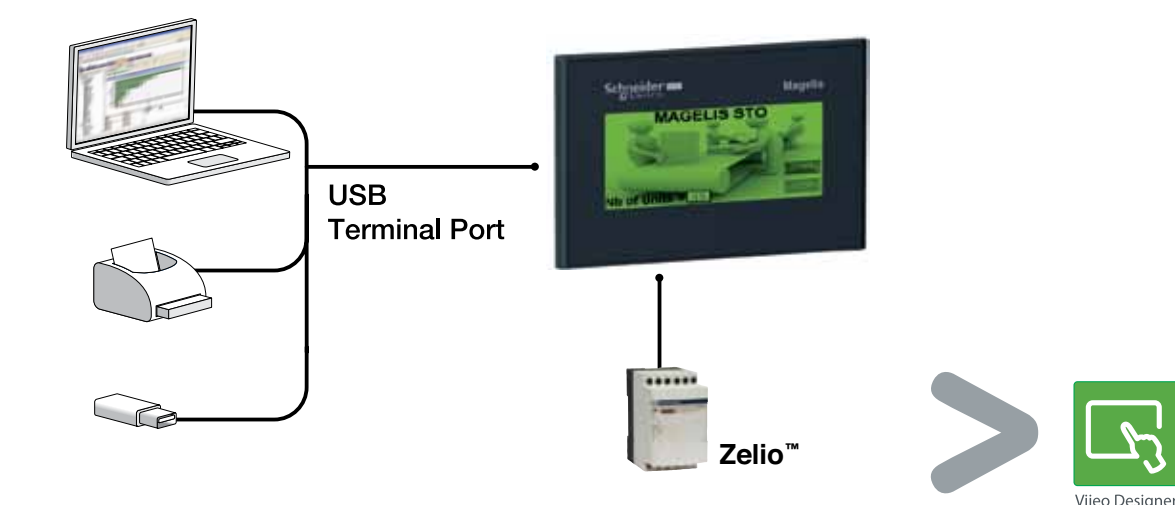

## Selection guide

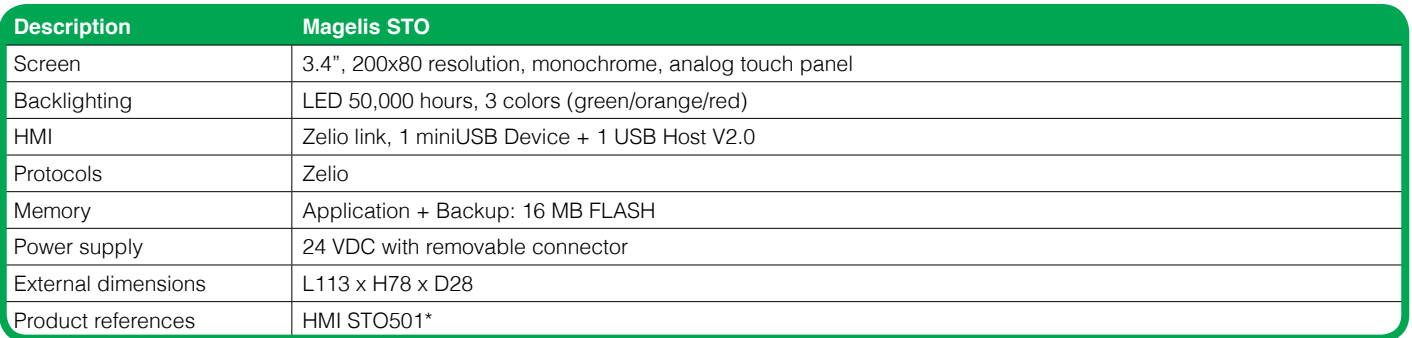

\* Note: To include a DVD with the Vijeo Designer Limited software add the letter S to the end of the part number.

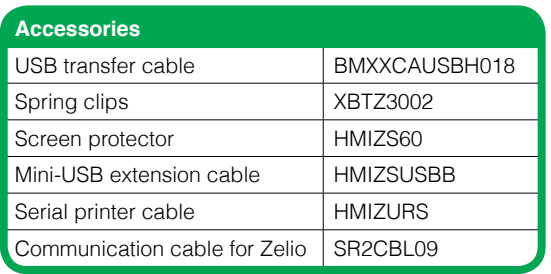

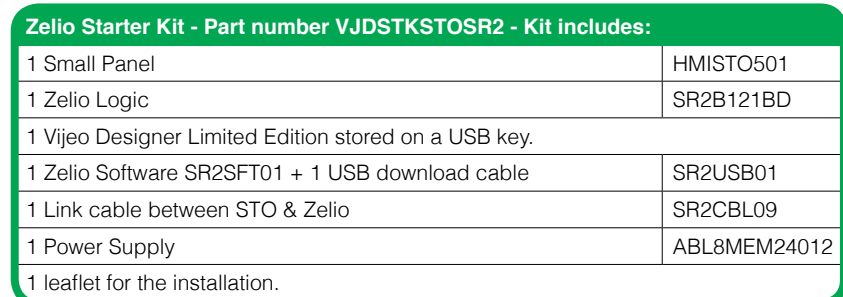

#### **About Vijeo Designer "Limited"**

The limited version of Vijeo Designer is the same as the full version except it does not require reference and license numbers upon installation. This software allows users to develop and test HMI applications for the entire range of Magelis products. The limitation is that this version of Vijeo Designer will only download the HMI configurations to the HMISTO & HMISTU products. Configuration download to other HMI requires a licensed version of Vijeo Designer, such as **VJDSNDTGSV60M.**

#### **Schneider Electric USA, Inc.**

Automation and Control Center of Excellence 8001 Knightdale Blvd. Knightdale, NC 27545 Tel: 919-266-3671 www.schneider-electric.com

#### **Schneider Electric Canada, Inc.**

19 Waterman Avenue Toronto, ON M4B 1Y2 Tel: 1-800-565-6699

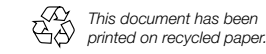

# **Mouser Electronics**

Authorized Distributor

Click to View Pricing, Inventory, Delivery & Lifecycle Information:

[Schneider Electric](http://www.mouser.com/Schneider-Electric): [VJDSTKSTOSR2](http://www.mouser.com/access/?pn=VJDSTKSTOSR2)